Министерство сельского хозяйства Российской Федерации Новочеркасский инженерно-мелиоративный институт им. А.К. Кортунова ФГБОУ ВО Донской ГАУ Мелиоративный колледж имени Б.Б. Шумакова

**«COLTACOBAHO»** Декан факультета механизации И. Ревяко 2019 г.

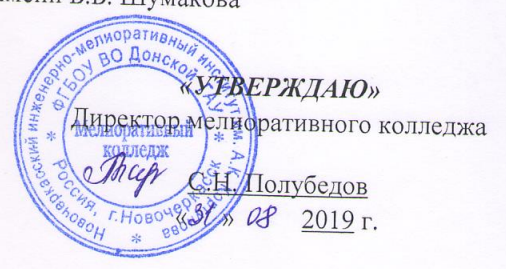

# РАБОЧАЯ ПРОГРАММА

Дисциплины

Специальность

ПД.03 Информатика и ИКТ

(шифр, наименование учебной дисциплины)

23.02.04 Техническая эксплуатация подъемно-транспортных, строительных, дорожных машин и оборудования (по отраслям) (код, полное наименование специальности)

Квалификация выпускника

Уровень образования

Уровень подготовки по ППССЗ

Форма обучения

Срок освоения ППССЗ

Кафедра

техник

(полное наименование квалификации по ФГОС)

Среднее профессиональное образование  $(CTIO, BO)$ 

Базовый

(базовый, углубленный по ФГОС)

(очная, заочная)

3 года 10 мес.

очная

(полный срок освоения образовательной программы по ФГОС)

Менеджмента и информатики, МиИ (полное, сокращенное наименование кафедры)

Новочеркасск 2019

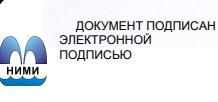

озЕочОвз<br>Сертифик ...<br>)0D7AE5EBC4DEAEDE2821DE436 u: Me 

Рабочая программа учебной дисциплины разработана на основе Федерального государственного образовательного стандарта (далее - ФГОС) среднего профессионального образования (далее - СПО) по специальности 23.02.04 «Техническая эксплуатация подъемнотранспортных, строительных, дорожных машин и оборудования (по отраслям)» в рамках укрупненной группы специальностей 23.00.00 «Техника и технологии наземного транспорта», утверждённого приказом Минобрнауки России 23 января 2018 г. N 45.

Организация-разработчик: Новочеркасский инженерно-мелиоративный институт имени А.К. Кортунова – филиал федерального государственного бюджетного образовательного учреждения высшего образования «Донской государственный аграрный университет».

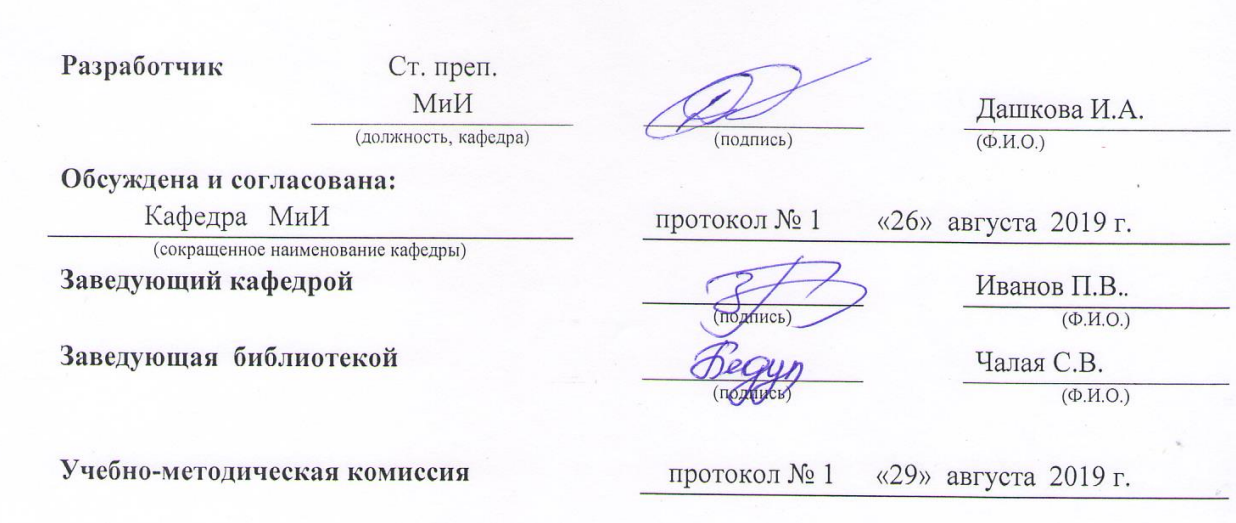

# **СОДЕРЖАНИЕ**

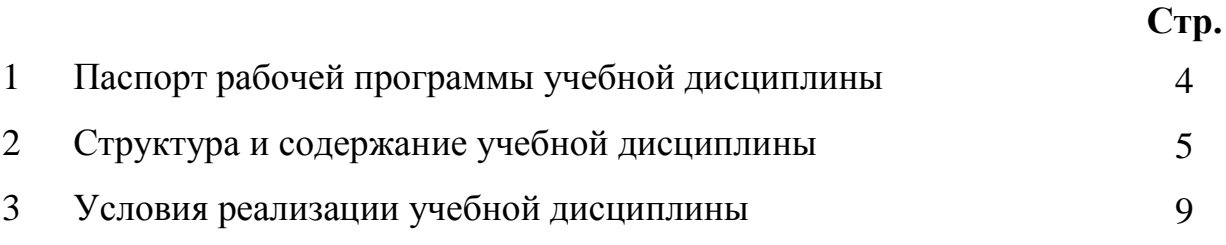

# **1. ПАСПОРТ РАБОЧЕЙ ПРОГРАММЫ**

#### **1.1 Область применения программы**

Рабочая программа учебной дисциплины «Информатика и ИКТ» является частью программы подготовки специалистов среднего звена (ППССЗ) в соответствии с ФГОС СПО по специальности 23.02.04 «Техническая эксплуатация подъемно-транспортных, строительных, дорожных машин и оборудования (по отраслям)».

#### **1.2 Место учебной дисциплины в структуре ППССЗ**

Учебная дисциплина «Информатика и ИКТ» является профильной дисциплиной.

#### **1.3 Цели и задачи учебной дисциплины – требования к результатам освоения учебной дисциплины**

Содержание дисциплины «Информатика и ИКТ» направлено на достижение следующих **целей:** 

- сформировать навыки алгоритмизации;
- привить навыки работы в среде интегрированных вычислительных систем;
- ознакомить с устройством персонального компьютера и видами программного обеспечения, дать представление об основах информационной безопасности;
- сформировать практические навыки работы с системным ПО и пакетами прикладных программ.

В результате освоения учебной дисциплины обучающийся **должен уметь:**

- использовать изученные прикладные программные средства;

В результате освоения учебной дисциплины обучающийся **должен знать**:

- основные понятия автоматизированной обработки информации, общий состав и структуру персонального компьютера (далее - ПК) и вычислительных систем;

- базовые системные продукты и пакеты прикладных программ

В результате освоения учебной дисциплины обучающийся **должен приобрести практический опыт** применения средств автоматизированной обработки информации в профессиональной деятельности.

#### **1.4 Количество часов на освоение программы дисциплины:**

максимальная учебная нагрузка обучающегося 134 часа, в том числе: аудиторная учебная работа обучающегося (обязательные учебные занятия) 118 часов; внеаудиторная (самостоятельная) учебная работа обучающегося 8 часов; консультации 8 часов.

# **СТРУКТУРА И СОДЕРЖАНИЕ УЧЕБНОЙДИСЦИПЛИНЫ**

# **2.1 Объем учебной дисциплины и виды учебной работы по очной форме обучения**

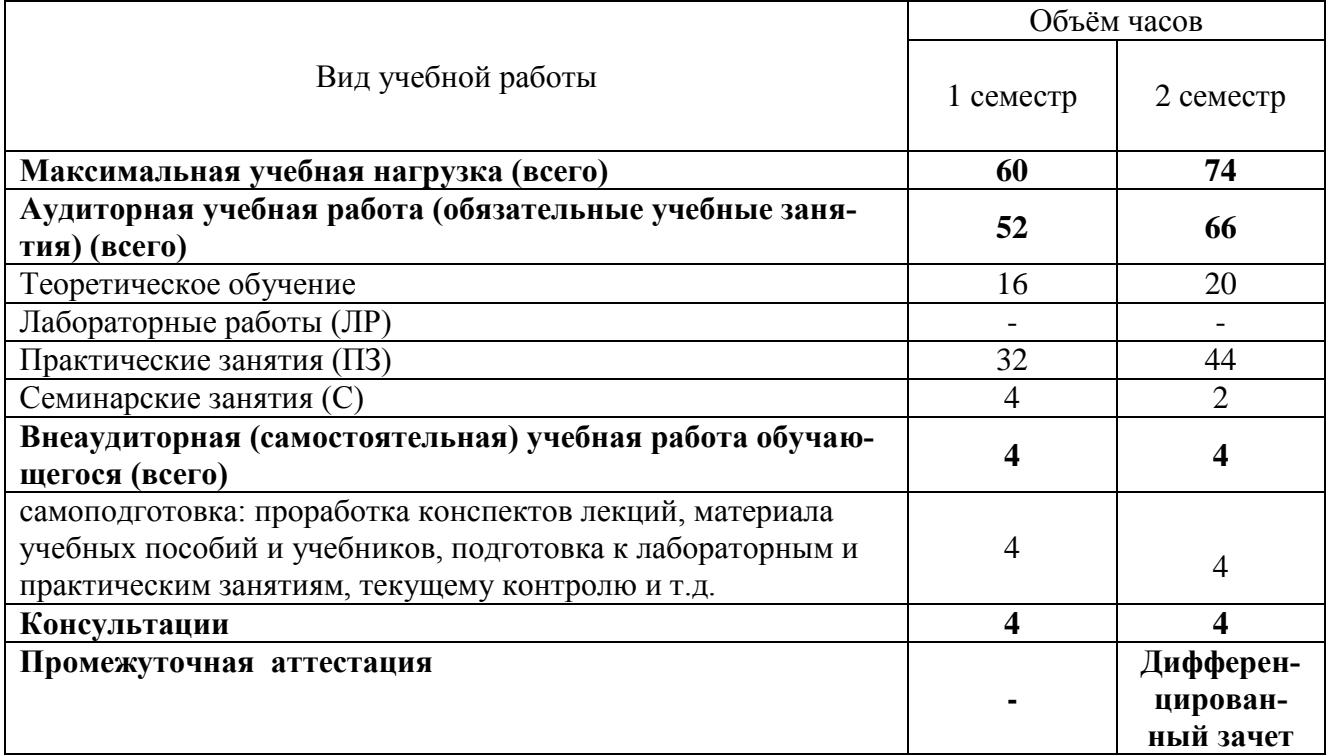

# **2.2 Заочная форма обучения не предусмотрена**

6

### **2.3 Тематический план и содержание учебной дисциплины** ПД.03 Информатика и ИКТ

*наименование*

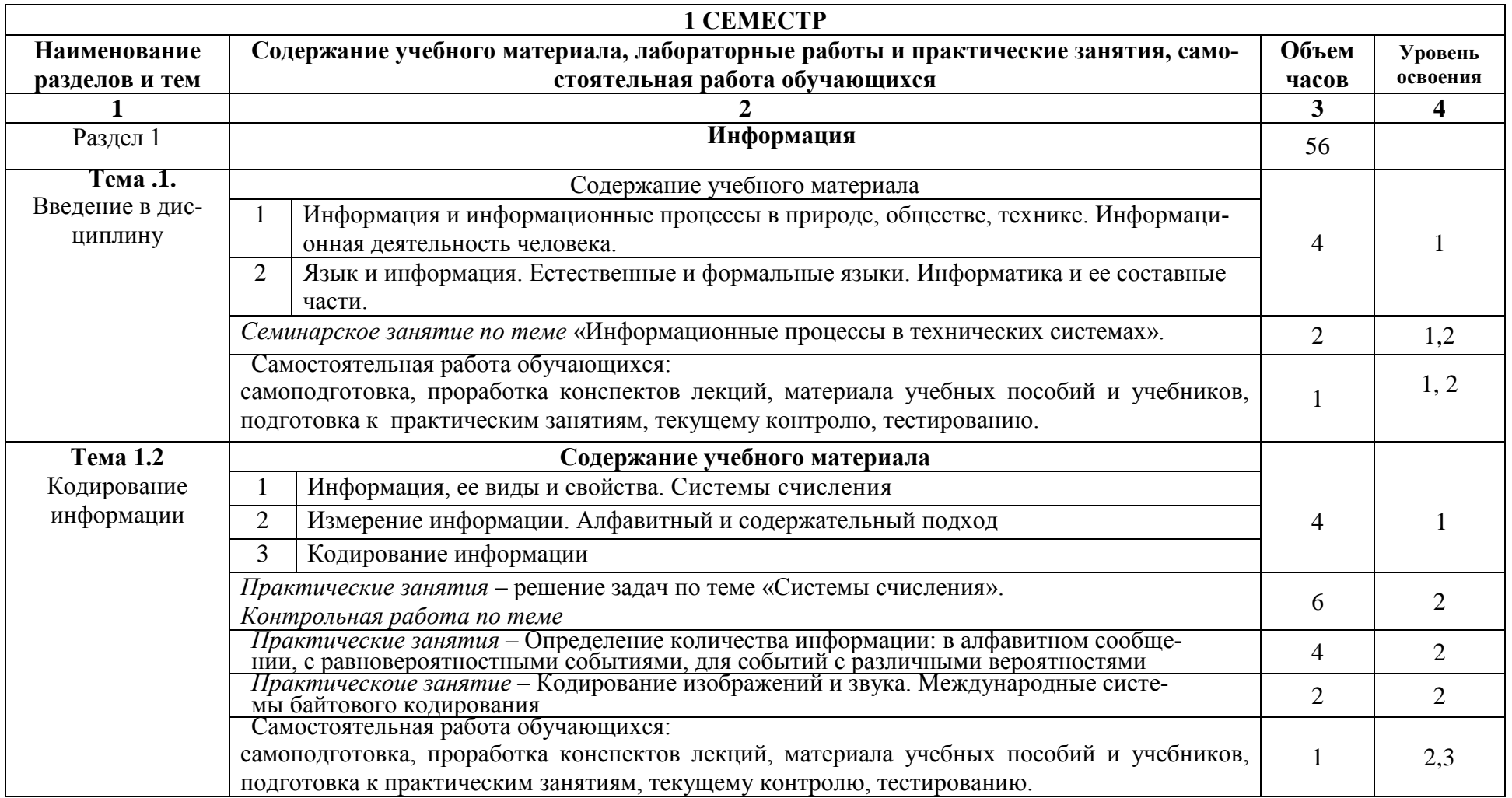

Для характеристики уровня освоения учебного материала используются следующие обозначения:

1. – ознакомительный (узнавание ранее изученных объектов, свойств);

2. – репродуктивный (выполнение деятельности по образцу, инструкции или под руководством)

3. – продуктивный (планирование и самостоятельное выполнение деятельности, решение проблемных задач)

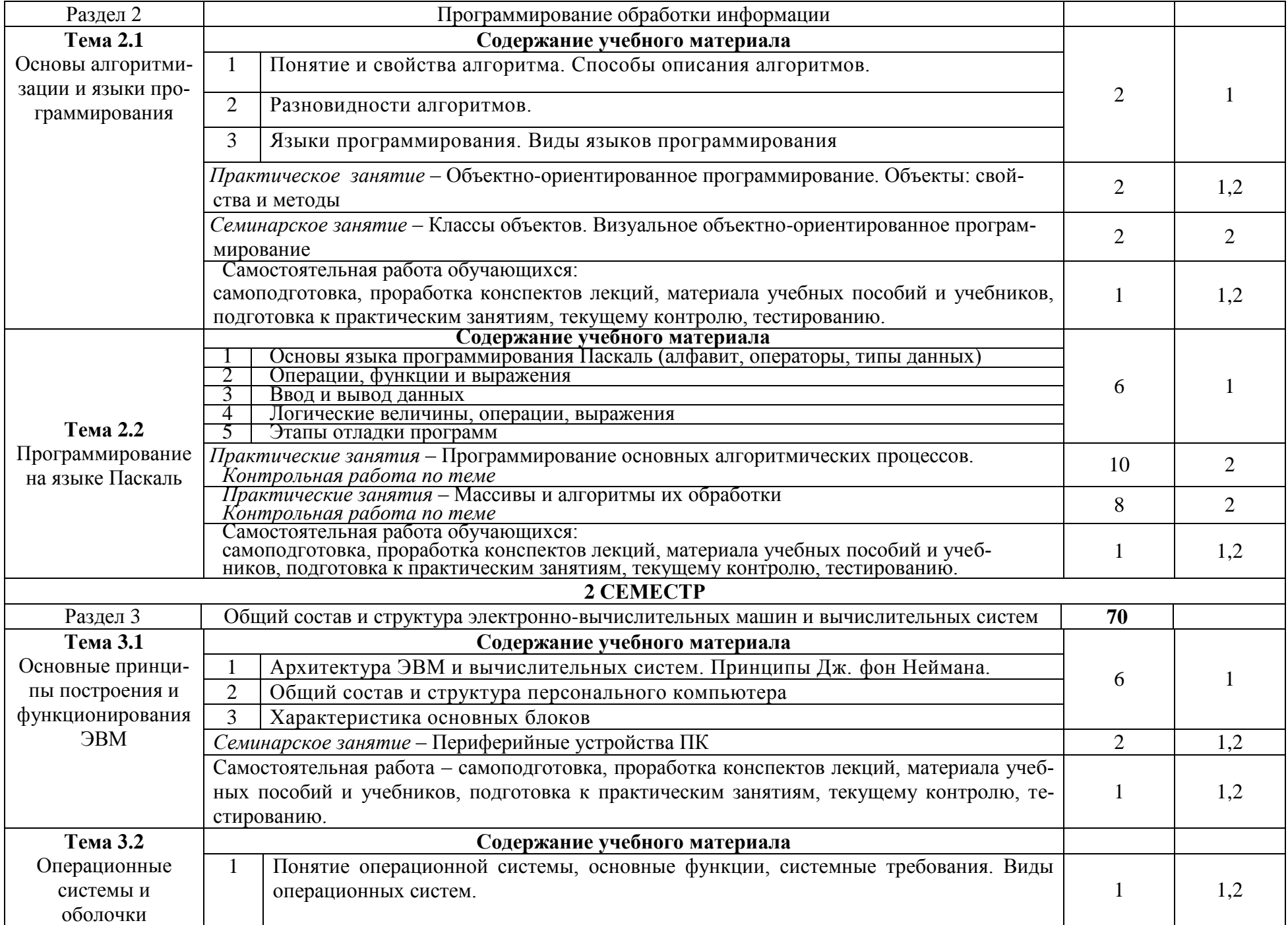

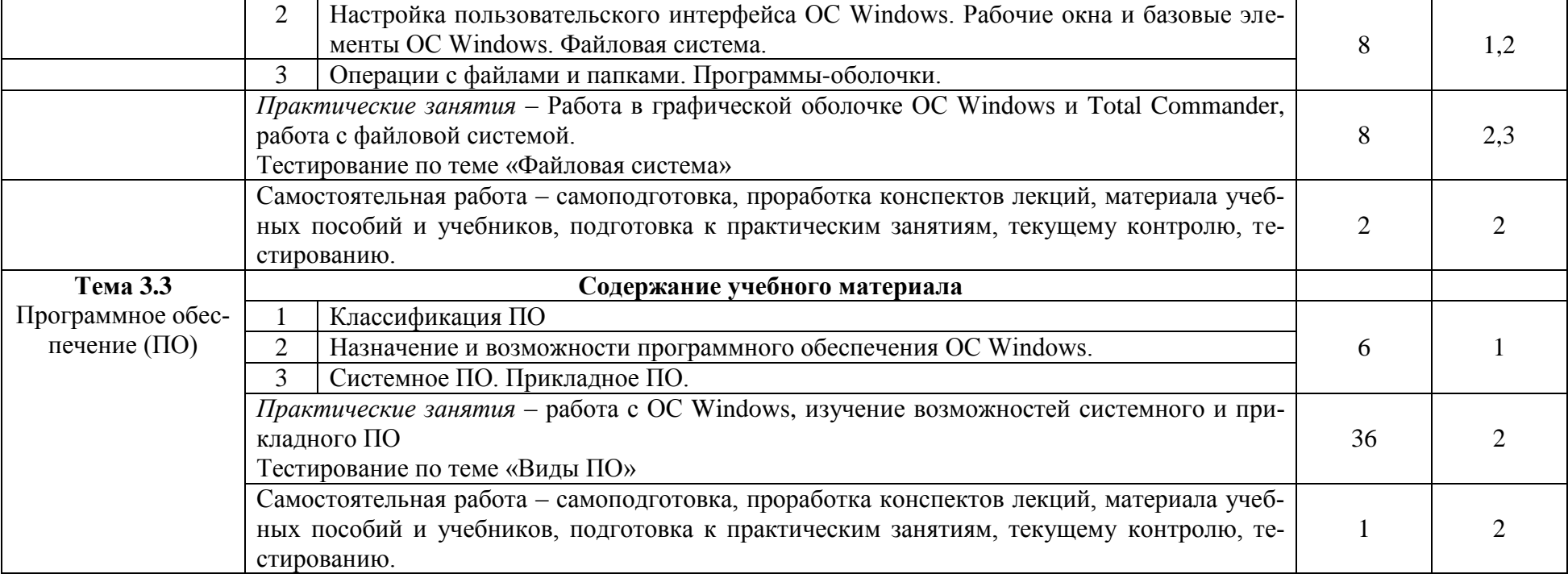

# **3. УСЛОВИЯ РЕАЛИЗАЦИИ ПРОГРАММЫ ДИСЦИПЛИНЫ**

# **3.1 Требования к минимальному материально-техническому обеспечению**

### **Описание материально-технической базы, необходимой для осуществления образовательного процесса по дисциплине**

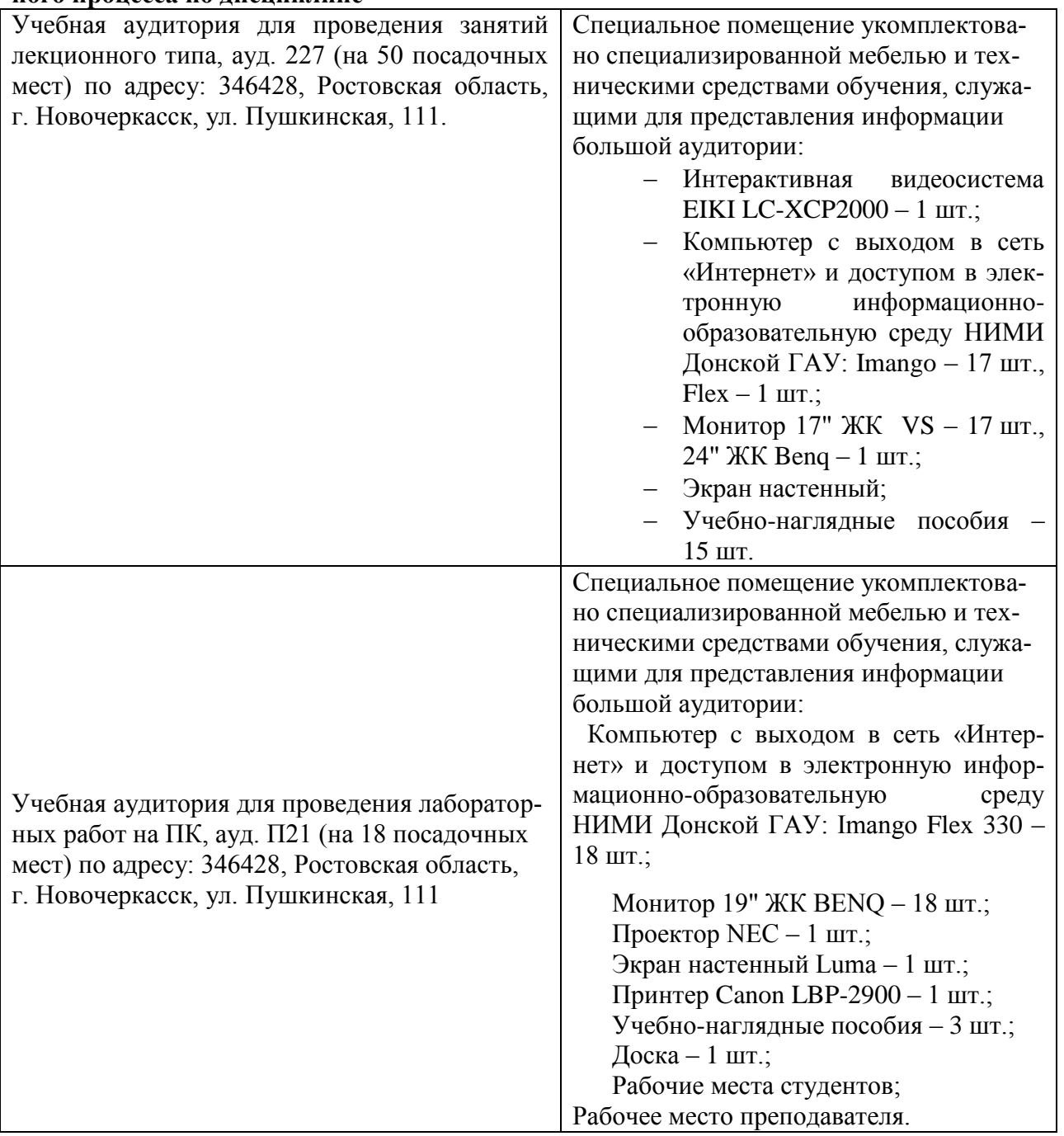

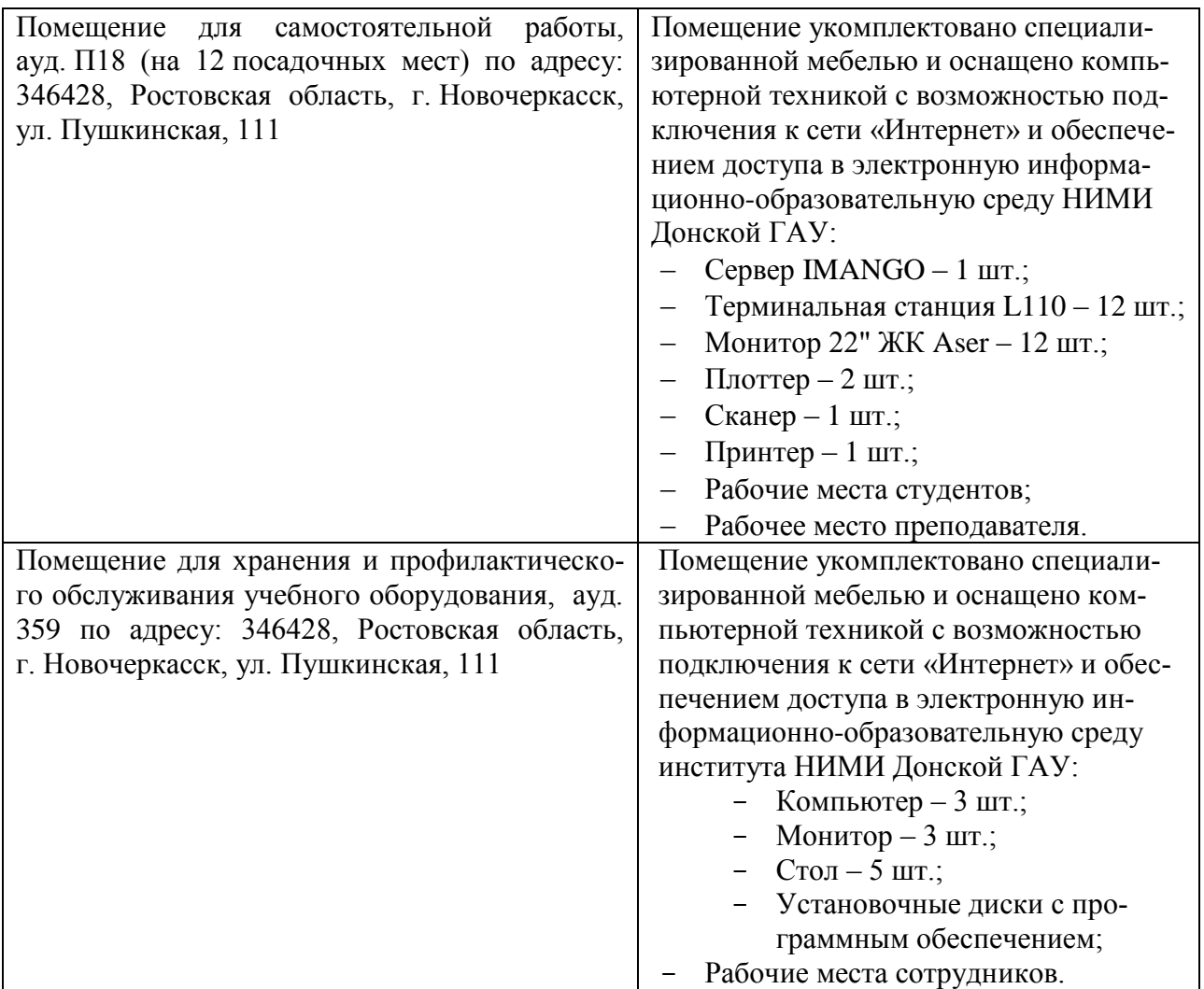

## **3.2 Информационное обеспечение**

**Перечень рекомендуемых учебных изданий, интернет ресурсов, дополнительной литературы, баз данных и библиотечных фондов.**

Основные источники:

- 1. **Пономарева, С.А.** Информатика : учебное пособие для СПО / С. А. Пономарева ; Новочерк. инж.-мелиор. ин-т Донской ГАУ. - Новочеркасск, 2016. - URL : http://ngma.su (дата обращения: 20.08.2019 ). - Текст : электронный.
- 2. **Пономарева, С.А.** Информатика : учебное пособие для СПО [по специальности "Техническая эксплуатация подъемно-транспортных, строительных, дорожных машин и оборудования"] / С. А. Пономарева ; Новочерк. инж.-мелиор. ин-т Донской ГАУ. - Новочеркасск, 2016. - 80 с. - б/ц. - Текст : непосредственный.
- 3. **Цветкова, М. С.** Информатика : учебник для СПО / М. С. Цветкова, И. Ю. Хлобыстова. - Москва : Академия, 2017. - 350 с. - (Профессиональное образование). - Гриф ФГАУ "ФИРО". - ISBN 978-5-4468-3468-6 : 728-64. - Текст : непосредственный.
- 4. **Гальченко, Г.А.** Информатика для колледжей. Общеобразовательная подготовка : учебное пособие для учреждений сред. образования / Г. А. Гальченко, О. Н. Дроздова. - Ро-

стов-на-Дону : Феникс, 2017. - 381 с. - (Среднее профессиональное образование). - ISBN 978-5-222-27454-5 : 426-45. - Текст : непосредственный.

Дополнительные источники:

- 1. **Биллиг, В.** Подготовка к ЕГЭ по информатике : курс лекций [для общеобразовательных учреждений] / В. Биллиг. - 2-е изд., исправ. - Москва : Нац. Открытый Ун-т «ИНТУИТ», 2016. - 51 с. - URL : http://biblioclub.ru/index.php?page=book&id=429191 (дата обращения: 20.08.2019). - Текст : электронный.
- 2. **Потапова, А. Д.** Прикладная информатика : учебно-методическое пособие для учащихся профессионально-технического образования / А. Д. Потапова. - Минск : РИПО, 2015. - 252 с. - URL : https://biblioclub.ru/index.php?page=book\_red&id=463661&sr=1 (дата обращения: 20.08.2019). - ISBN 978-985-503-546-7. - Текст : электронный.
- 3. **Нагаева, И. А.** Алгоритмизация и программирование : практикум : учебное пособие / И. А. Нагаева, И. А. Кузнецов. - Москва ; Берлин : Директ-Медиа, 2019. - 168 с. : ил., табл. - URL : http://biblioclub.ru/index.php?page=book&id=570287 ( дата обращения: 20.08.2019). - ISBN 978-5-4499-0314-3. - Текст : электронный.

### **Перечень рекомендуемых современных профессиональных баз данных и информационных ресурсов информационно-телекоммуникационной сети «Интернет»**

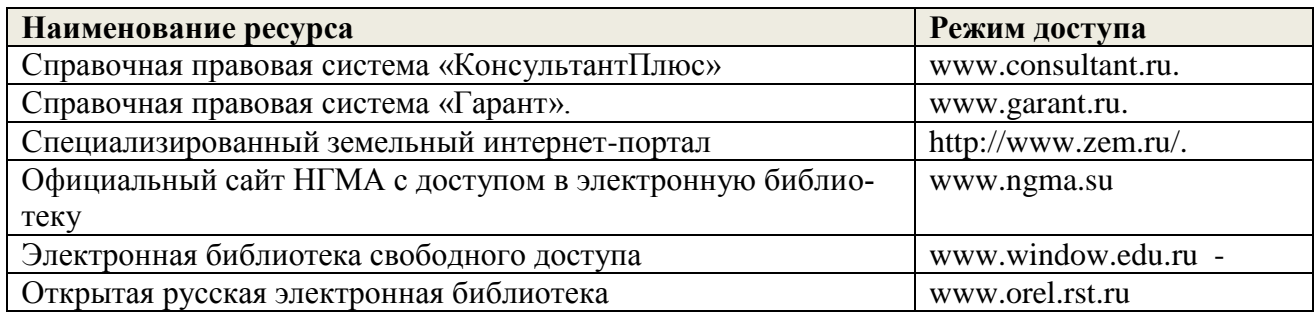

#### **Программное обеспечение, базы данных, ЭБС и др.**

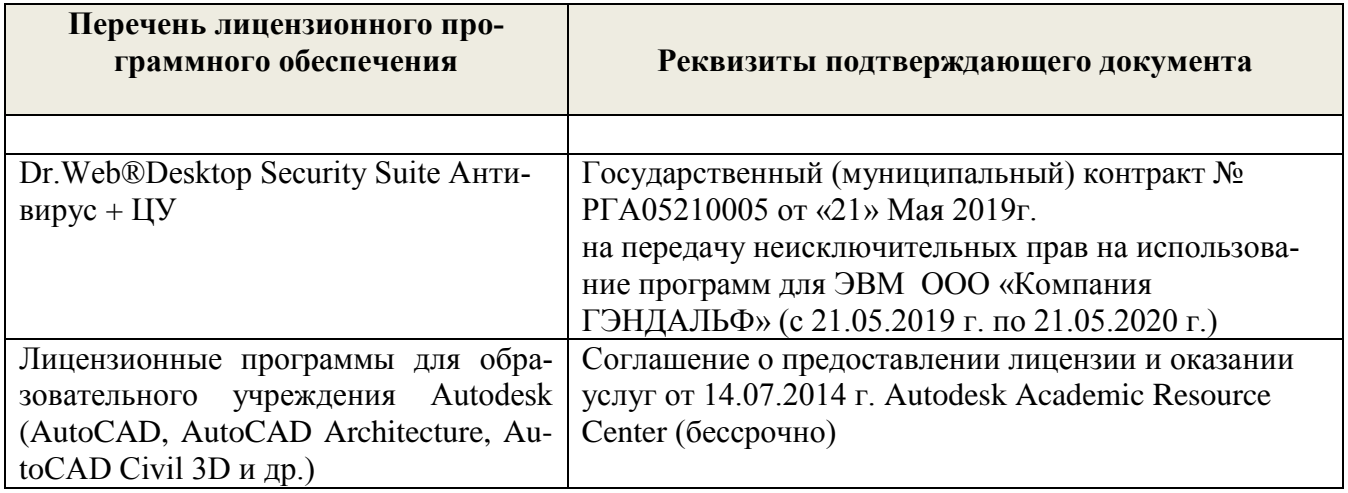

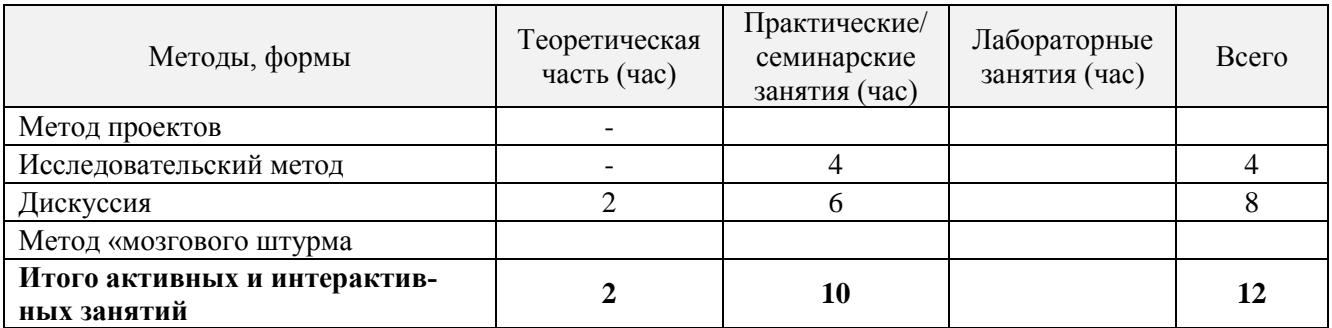

#### **3.3 Образовательные технологии активного и интерактивного обучения**

#### **3.4 Особенности организации образовательного процесса по дисциплине для инвалидов и лиц с ограниченными возможностями**

Содержание дисциплины и условия организации обучения для обучающихся с ограниченными возможностями здоровья и инвалидов корректируются при наличии таких обучающихся в соответствии с индивидуальной программой реабилитации инвалида, а так же «Требованиями к организации образовательного процесса для обучения инвалидов и лиц с ограниченными возможностями здоровья в профессиональных образовательных организациях, в том числе оснащенности образовательного процесса» (**Письмо Минобрнауки РФ от 18.03.2014 г. № 06-281**), Положением о методике сценки степени возможности включения лиц с ограниченными возможностями здоровья и инвалидов в общий образовательный процесс (НИМИ, 2015); Положением об обучении лиц с ограниченными возможностями здоровья и инвалидов в Новочеркасском инженерно-мелиоративном институте (НИМИ, 2015).

# **4 КОНТРОЛЬ И ОЦЕНКА РЕЗУЛЬТАТОВ ОСВОЕНИЯУЧЕБНОЙ ДИСЦИПЛИНЫ**

Контроль и оценка результатов освоения дисциплины осуществляется преподавателем в процессе проведения практических и лабораторных занятий, контрольных работ, а также выполнения обучающимися индивидуальных заданий, проектов, исследований.

Для осуществления контроля и оценки результатов освоения дисциплины применяется комплект контрольно-оценочных средств (КОС), включающий в себя оценочные и методические материалы, а также иные компоненты, обеспечивающие воспитание и обучение обучающихся. Комплект КОС является приложением к рабочей программе по учебной дисциплине и входит в состав УМК.

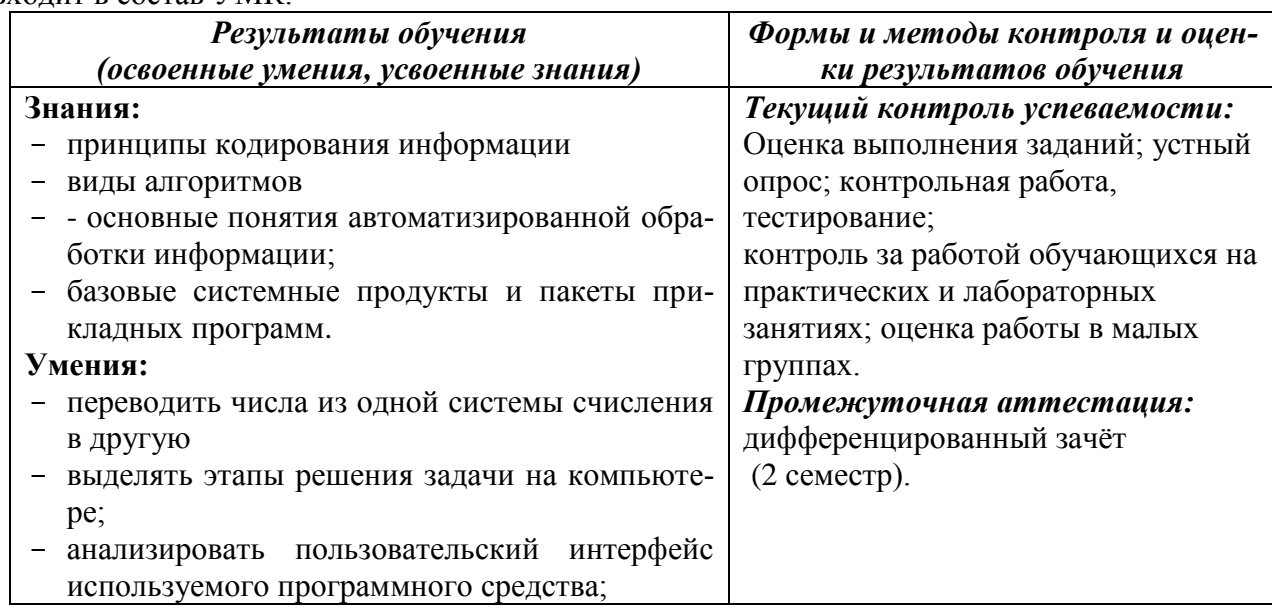

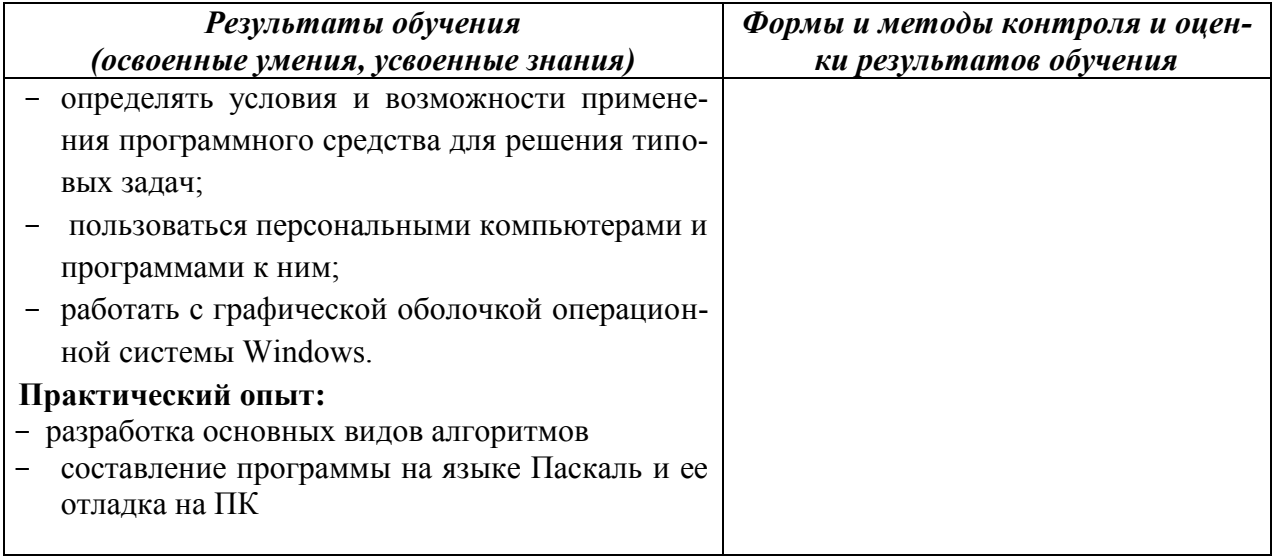

# **ДОПОЛНЕНИЯ И ИЗМЕНЕНИЯ В РАБОЧЕЙ ПРОГРАММЕ**

В рабочую программу на **2020 – 2021** учебный год вносятся изменения - обновлено и актуализировано содержание следующих разделов и подразделов рабочей программы:

#### **3.1 Требования к минимальному материально-техническому обеспечению**

### **Описание материально-технической базы, необходимой для осуществления образовательного процесса по дисциплине**

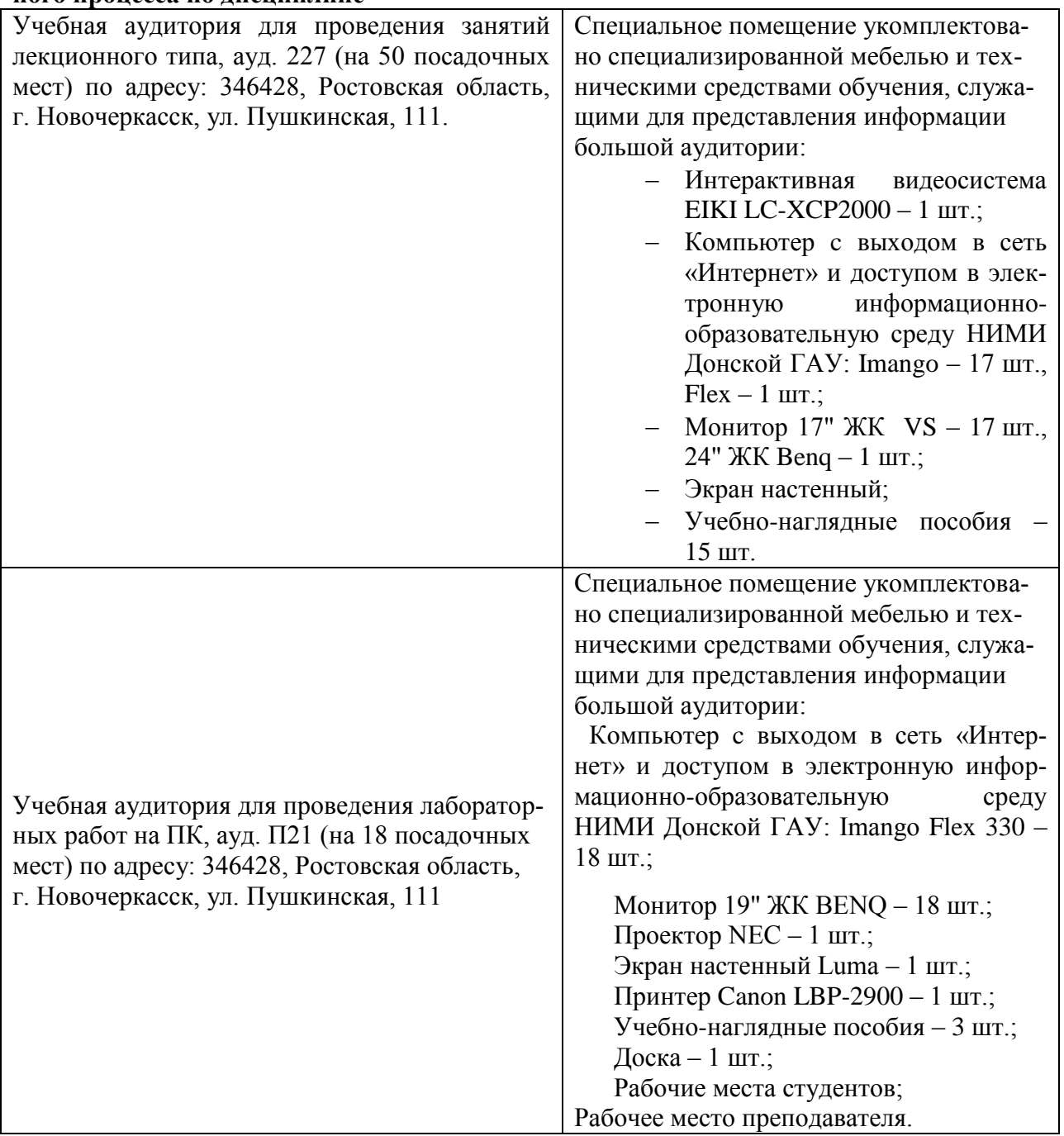

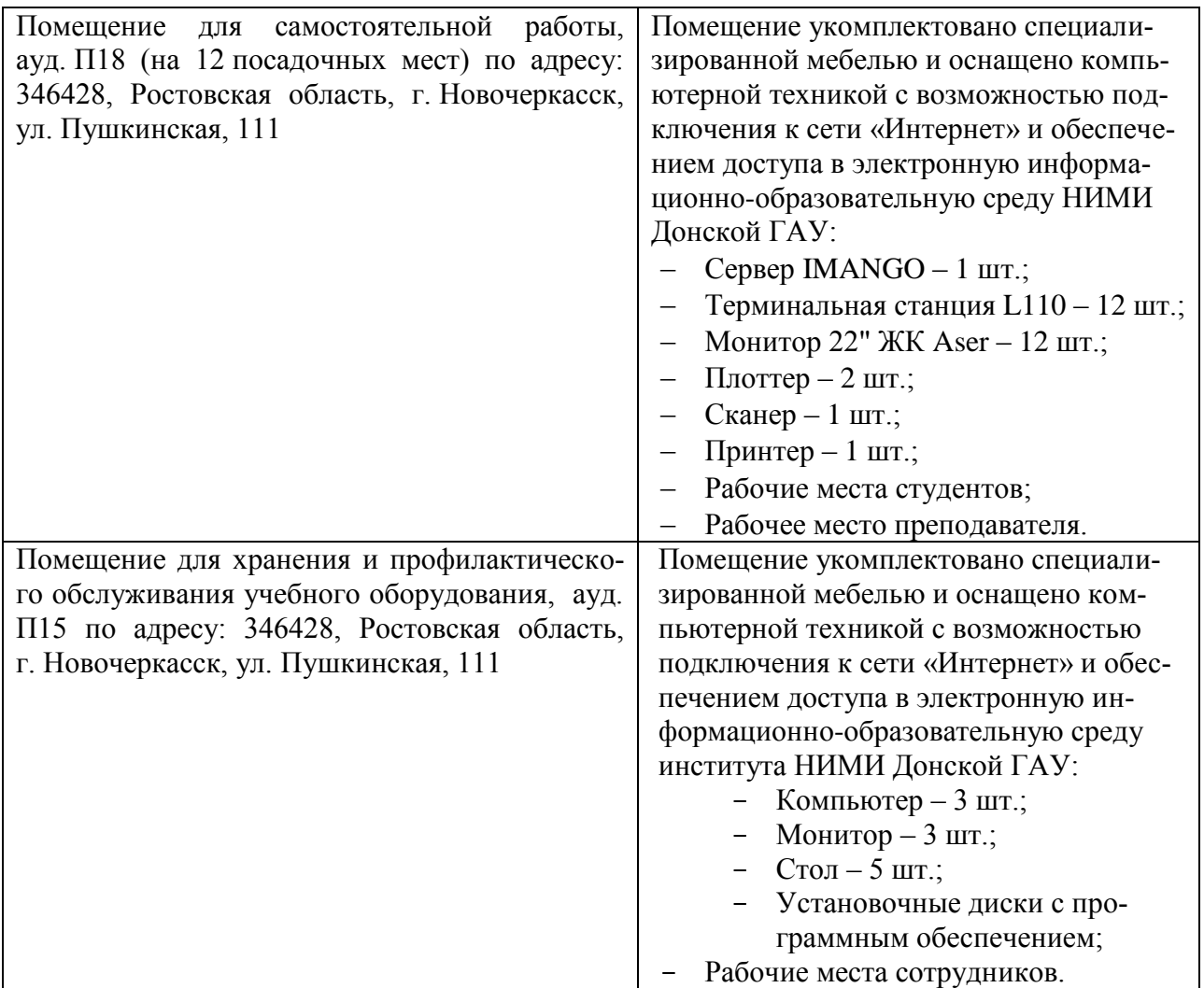

## **3.2 Информационное обеспечение**

**Перечень рекомендуемых учебных изданий, интернет ресурсов, дополнительной литературы, баз данных и библиотечных фондов.**

Основные источники:

- 1. **Пономарева, С.А.** Информатика : учебное пособие для СПО / С. А. Пономарева ; Новочерк. инж.-мелиор. ин-т Донской ГАУ. - Новочеркасск, 2016. - URL : http://ngma.su (дата обращения: 20.08.2020 ). - Текст : электронный.
- 2. **Пономарева, С.А.** Информатика : учебное пособие для СПО [по специальности "Техническая эксплуатация подъемно-транспортных, строительных, дорожных машин и оборудования"] / С. А. Пономарева ; Новочерк. инж.-мелиор. ин-т Донской ГАУ. - Новочеркасск, 2016. - 80 с. - б/ц. - Текст : непосредственный.
- 3. **Цветкова, М. С.** Информатика : учебник для СПО / М. С. Цветкова, И. Ю. Хлобыстова. - Москва : Академия, 2017. - 350 с. - (Профессиональное образование). - Гриф ФГАУ "ФИРО". - ISBN 978-5-4468-3468-6 : 728-64. - Текст : непосредственный.
- 4. **Гальченко, Г.А.** Информатика для колледжей. Общеобразовательная подготовка : учебное пособие для учреждений сред. образования / Г. А. Гальченко, О. Н. Дроздо-

ва. - Ростов-на-Дону : Феникс, 2017. - 381 с. - (Среднее профессиональное образование). - ISBN 978-5-222-27454-5 : 426-45. - Текст : непосредственный.

5. **Цветкова, М. С.** Информатика : учебник для СПО / М. С. Цветкова, И. Ю. Хлобыстова. - 6-е изд., стер. - Москва : Академия, 2020. - 352 с. - (Профессиональное образование). - Гриф ФГАУ "ФИРО". - URL : http://www.academia-moscow.ru (дата обращения: 20.08.2020 ). - ISBN 978-5-4468-8663-0. - Текст : электронный.

### Дополнительные источники:

- 4. **Биллиг, В.** Подготовка к ЕГЭ по информатике : курс лекций [для общеобразовательных учреждений] / В. Биллиг. - 2-е изд., исправ. - Москва : Нац. Открытый Ун-т «ИНТУИТ», 2016. - 51 с. - URL : http://biblioclub.ru/index.php?page=book&id=429191 (дата обращения: 20.08.2020). - Текст : электронный.
- 5. **Потапова, А. Д.** Прикладная информатика : учебно-методическое пособие для учащихся профессионально-технического образования / А. Д. Потапова. - Минск : РИПО, 2015. - 252 с. - URL : https://biblioclub.ru/index.php?page=book\_red&id=463661&sr=1 (дата обращения: 20.08.2019). - ISBN 978-985-503-546-7. - Текст : электронный.
- 6. **Нагаева, И. А.** Алгоритмизация и программирование : практикум : учебное пособие / И. А. Нагаева, И. А. Кузнецов. - Москва ; Берлин : Директ-Медиа, 2019. - 168 с. : ил., табл. - URL : http://biblioclub.ru/index.php?page=book&id=570287 (дата обращения: 20.08.2019). - ISBN 978-5-4499-0314-3. - Текст : электронный.

## **Перечень рекомендуемых современных профессиональных баз данных и информационных ресурсов информационно-телекоммуникационной сети «Интернет»**

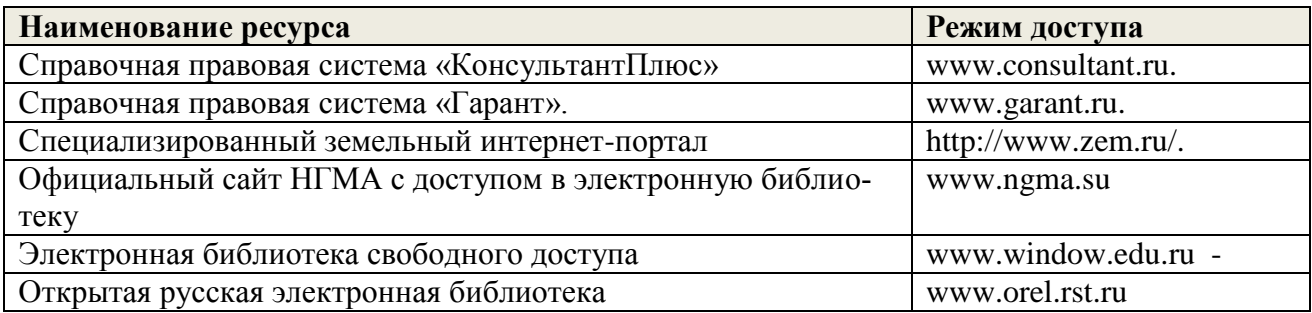

#### **Программное обеспечение, базы данных, ЭБС и др.**

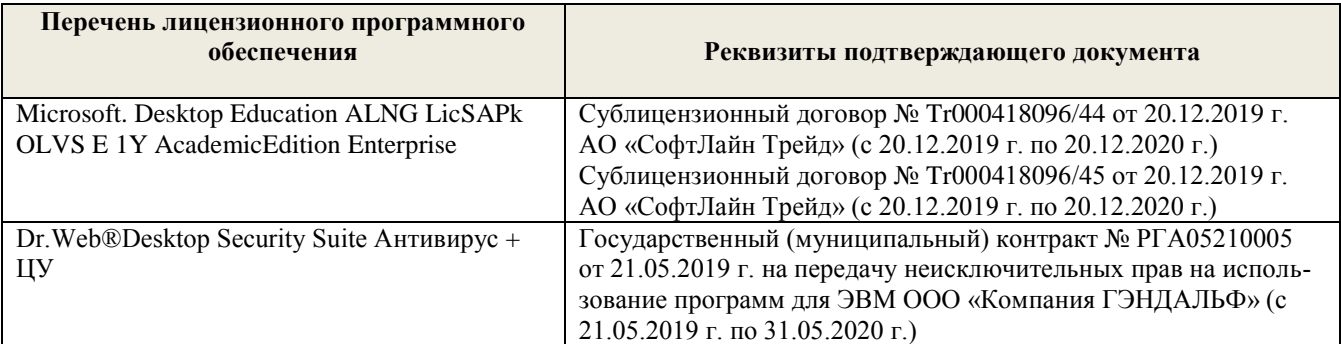

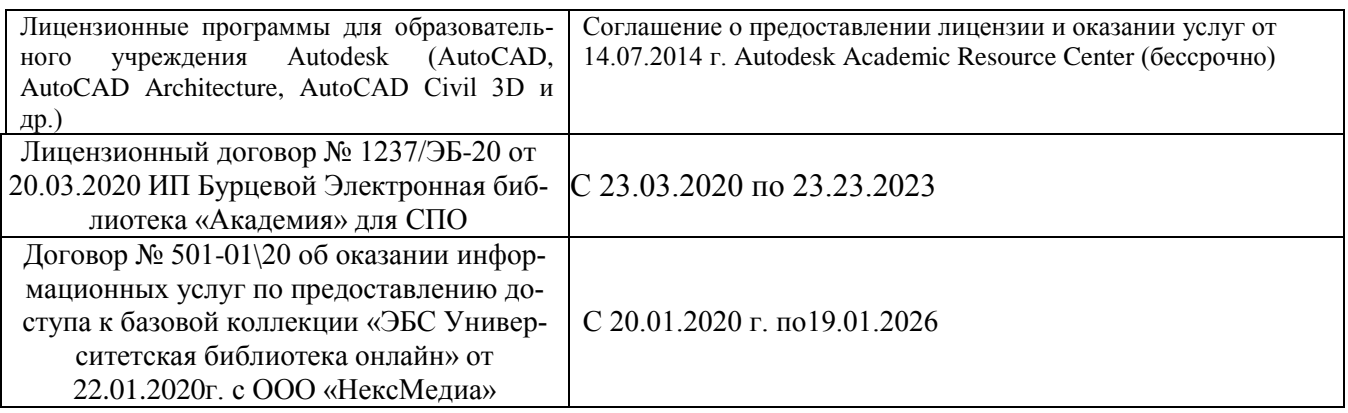

# **3.3 Образовательные технологии активного и интерактивного обучения**

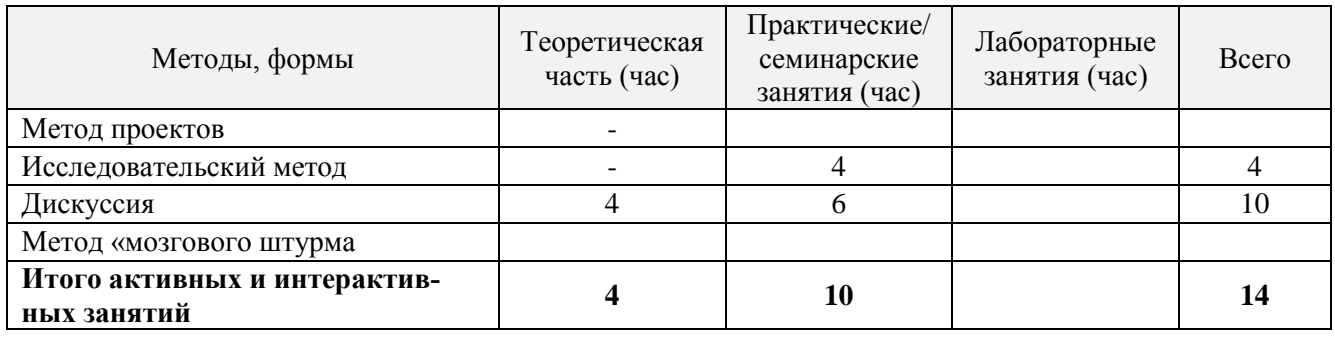

Дополнения и изменения одобрены на заседании кафедры «27» августа <br/> 2020 г. Протокол № 1

 $\sim$ 

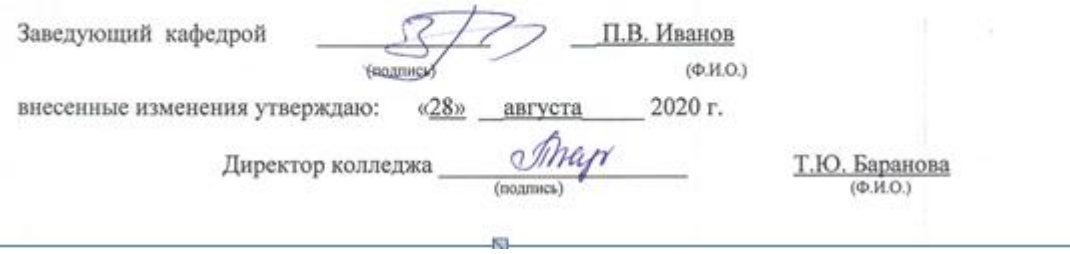

## ДОПОЛНЕНИЯ И ИЗМЕНЕНИЯ В РАБОЧЕЙ ПРОГРАММЕ

В рабочую программу на 2021 - 2022 учебный год вносятся следующие дополнения и изменения - обновлено и актуализировано содержание следующих разделов и подразделов рабочей программы:

#### Современные профессиональные базы и информационные справочные системы

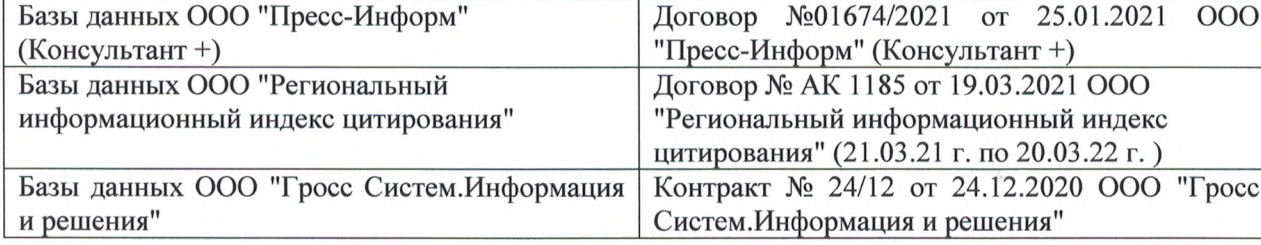

#### Перечень информационных технологий и программного обеспечения, используемых при осуществлении образовательного процесса

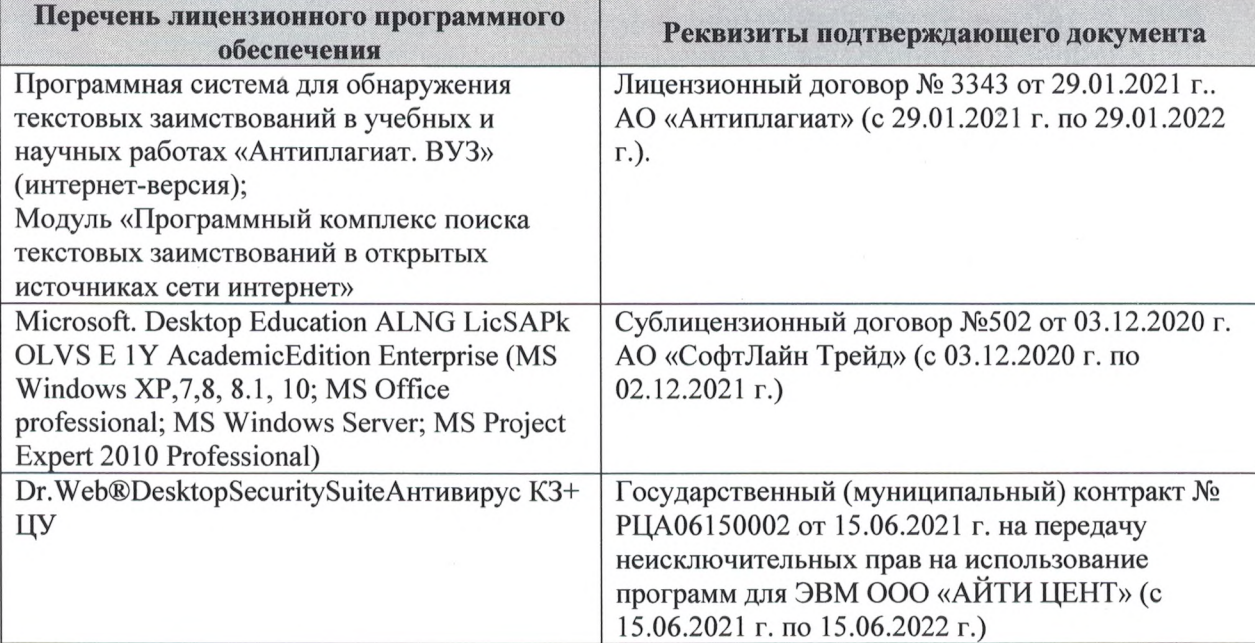

Дополнения и изменения рассмотрены на заседании кафедры «27» августа 2021 г.

Внесенные дополнения и изменения утверждаю: «27» августа 2021 г.

Директор колледжа *Дереция* 

Баранова Т.Ю.  $(\Phi$ <sub>M</sub>.O.)

# 11. ДОПОЛНЕНИЯ И ИЗМЕНЕНИЯ В РАБОЧЕЙ ПРОГРАММЕ

В рабочую программу на 2022 - 2023 учебный год вносятся следующие дополнения и изменения - обновлено и актуализировано содержание следующих разделов и подразделов рабочей программы:

| оз современные профессиональные оазы и информационные со |                                            |
|----------------------------------------------------------|--------------------------------------------|
| Базы данных ООО "Пресс-Информ" (Консуль-                 | Договор №01674/3905 от 20.01.2022 с ООО    |
| $T\text{a} + T$                                          | "Пресс-Информ" (Консультант +)             |
| Базы данных ООО "Региональный информаци-                 | Договор № НК 2050 от 18.03.2022 с ООО "Ре- |
| онный индекс цитирования"                                | гиональный информационный индекс цитиро-   |
|                                                          | вания"                                     |
| Базы данных ООО Научная электронная биб-                 | $SIO-$<br>No<br>Лицензионный<br>договор    |
| лиотека                                                  | 13947/18016/2021 от 07.10.2021 ООО Научная |
|                                                          | электронная библиотека                     |
| Базы данных ООО "Гросс Систем. Информация                | Контракт № КРД-18510 от 06.12.2021 ООО     |
| и решения"                                               | "Гросс Систем. Информация и решения"       |

83 Современные профессиональные базы и информационные справочные системы

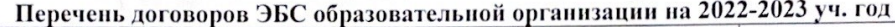

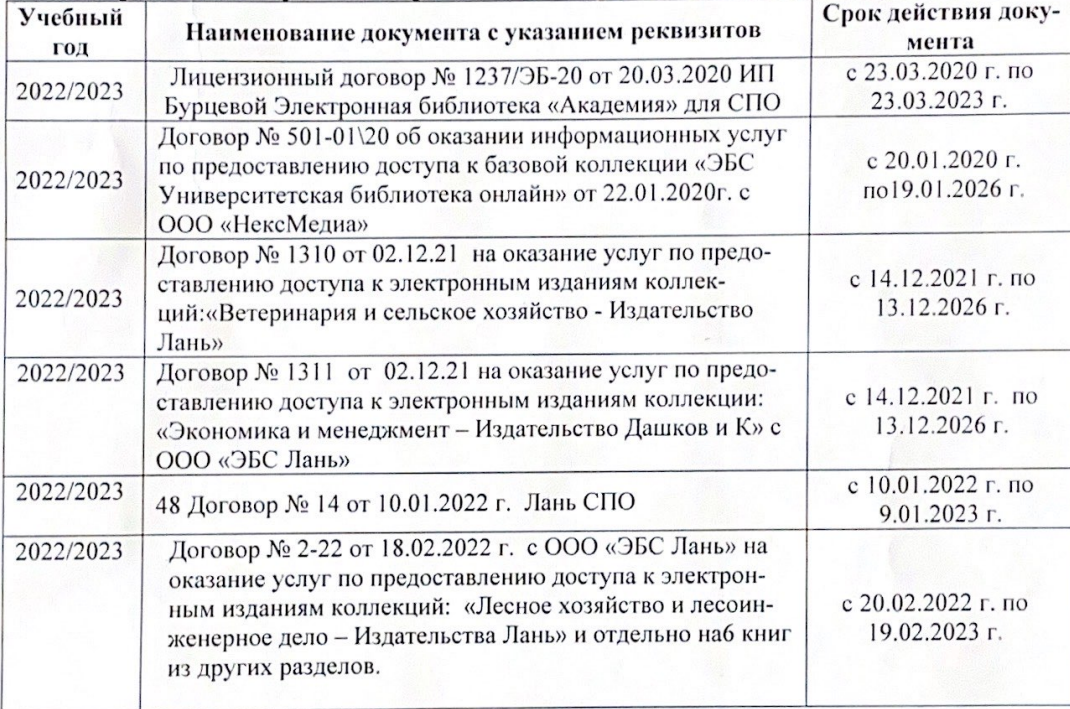

8.5 Перечень информационных технологий и программного обеспечения, используемых при осуществлении образовательного процесса

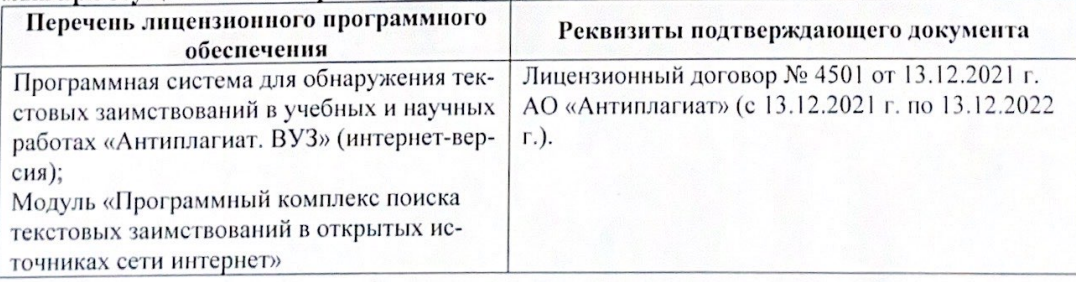

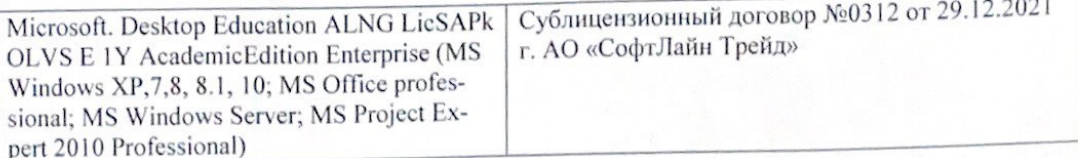

Директор колледжа

Дополнения и изменения рассмотрены на заседании кафедры «29» августа 2022 г.

Внесенные дополнения и изменения утверждаю: «29» августа 2022 г.

rynebo EH.  $(\Phi$ <sub>HO</sub> (подпись)